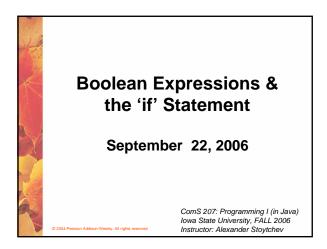

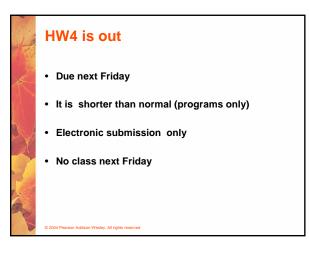

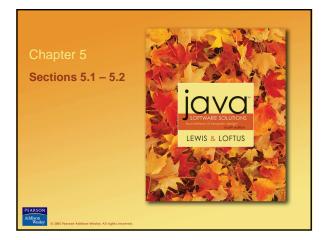

## Flow of Control

- Unless specified otherwise, the order of statement execution through a method is linear: one statement after another in sequence
- Some programming statements allow us to:
  - decide whether or not to execute a particular statement
  - execute a statement over and over, repetitively
- These decisions are based on *boolean expressions* (or *conditions*) that evaluate to true or false
- The order of statement execution is called the *flow* of control

© 2004 Pearson Addison-Wesley. All rights reserved

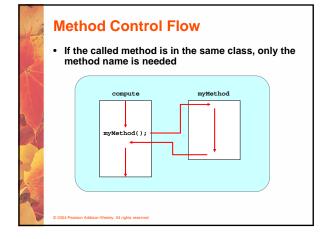

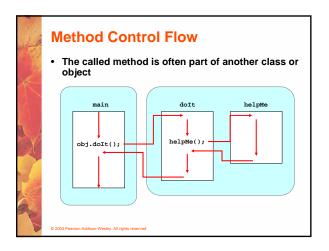

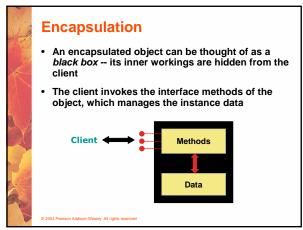

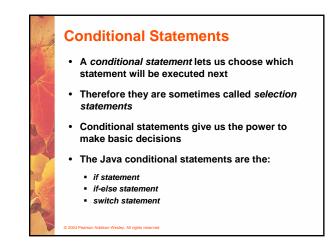

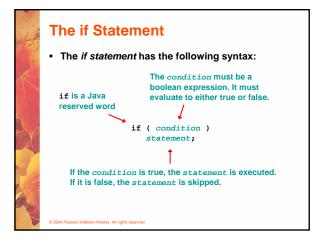

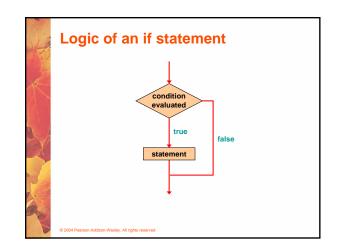

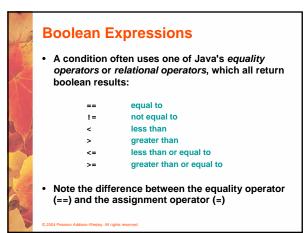

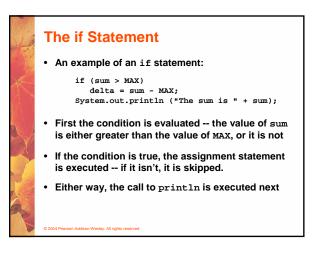

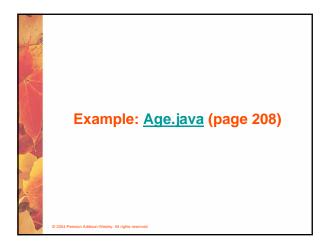

## Indentation

- The statement controlled by the if statement is indented to indicate that relationship
- The use of a consistent indentation style makes a program easier to read and understand
- Although it makes no difference to the compiler, proper indentation is crucial

"Always code as if the person who ends up maintaining your code will be a violent psychopath who knows where you live."

-- Martin Golding

Pearson Addison-Wesley, All rights reserved

## <section-header><section-header><text><code-block><text><text><text><text></code>

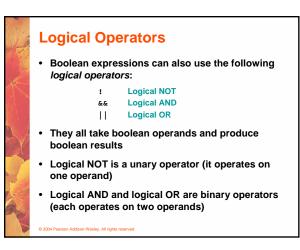

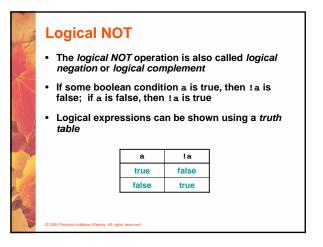

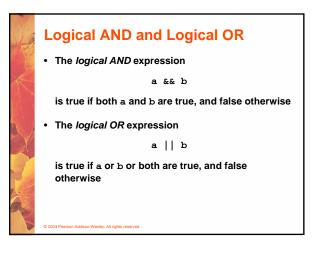

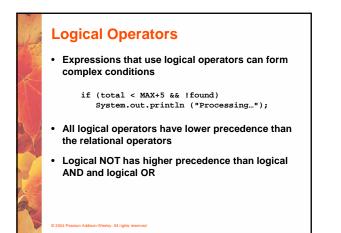

## **Logical Operators**

- A truth table shows all possible true-false combinations of the terms
- Since && and || each have two operands, there are four possible combinations of conditions a and b

| a     | b     | a && b | a    b |
|-------|-------|--------|--------|
| true  | true  | true   | true   |
| true  | false | false  | true   |
| false | true  | false  | true   |
| false | false | false  | false  |

Boolean Expressions

Specific expressions can be evaluated using truth tables

| total < MAX | found | !found | total < MAX && !found |
|-------------|-------|--------|-----------------------|
| false       | false | true   | false                 |
| false       | true  | false  | false                 |
| true        | false | true   | true                  |
| true        | true  | false  | false                 |

| 10 | Short-Circuited Operators                                                                                             |
|----|----------------------------------------------------------------------------------------------------|
| J. | <ul> <li>The processing of logical AND and logical OR is<br/>"short-circuited"</li> </ul>                             |
|    | <ul> <li>If the left operand is sufficient to determine the<br/>result, the right operand is not evaluated</li> </ul> |
| X  | <pre>if (count != 0 &amp;&amp; total/count &gt; MAX) System.out.println ("Testing");</pre>                            |
| Č  | This type of processing must be used carefully                                                                        |
|    |                                                                                                    |
|    | © 2004 Pearson Addison-Wesley. All rights reserved                                                                    |

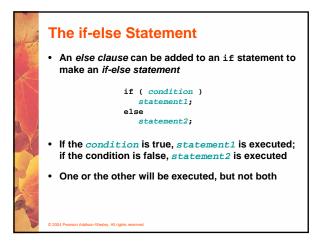

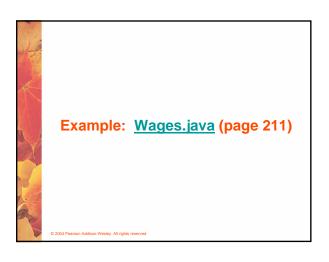

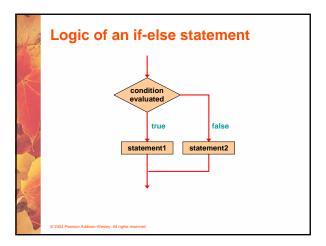

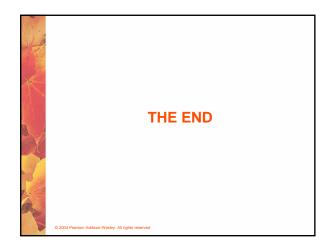